## <span id="page-0-0"></span>Package 'scatterplot3d'

March 14, 2018

<span id="page-0-1"></span>Version 0.3-41 Date 2018-02-13 Title 3D Scatter Plot Author Uwe Ligges <ligges@statistik.tu-dortmund.de>, Martin Maechler, Sarah Schnackenberg Maintainer Uwe Ligges <ligges@statistik.tu-dortmund.de> Description Plots a three dimensional (3D) point cloud. **Depends**  $R (= 2.7.0)$ License GPL-2 Encoding latin1 Imports grDevices, graphics, stats NeedsCompilation no Repository CRAN Date/Publication 2018-03-14 14:01:37 UTC

### R topics documented:

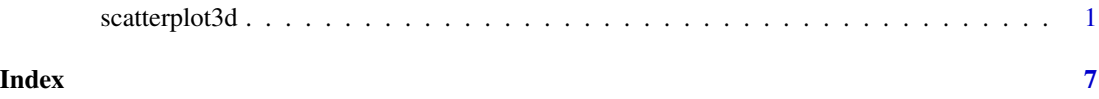

scatterplot3d *3D Scatter Plot*

#### Description

Plots a three dimensional (3D) point cloud.

#### Usage

```
scatterplot3d(x, y=NULL, z=NULL, color=par("col"), pch=par("pch"),
   main=NULL, sub=NULL, xlim=NULL, ylim=NULL, zlim=NULL,
   xlab=NULL, ylab=NULL, zlab=NULL, scale.y=1, angle=40,
   axis=TRUE, tick.marks=TRUE, label.tick.marks=TRUE,
   x.ticklabs=NULL, y.ticklabs=NULL, z.ticklabs=NULL,
   y.margin.add=0, grid=TRUE, box=TRUE, lab=par("lab"),
   lab.z=mean(lab[1:2]), type="p", highlight.3d=FALSE,
   mar=c(5,3,4,3)+0.1, bg=par("bg"), col.axis=par("col.axis"),
   col.grid="grey", col.lab=par("col.lab"),
   cex.symbols=par("cex"), cex.axis=0.8 * par("cex.axis"),
   cex.lab=par("cex.lab"), font.axis=par("font.axis"),
   font.lab=par("font.lab"), lty.axis=par("lty"),
   lty.grid=par("lty"), lty.hide=NULL, lty.hplot=par("lty"),
   log="", asp=NA, ...)
```
#### Arguments

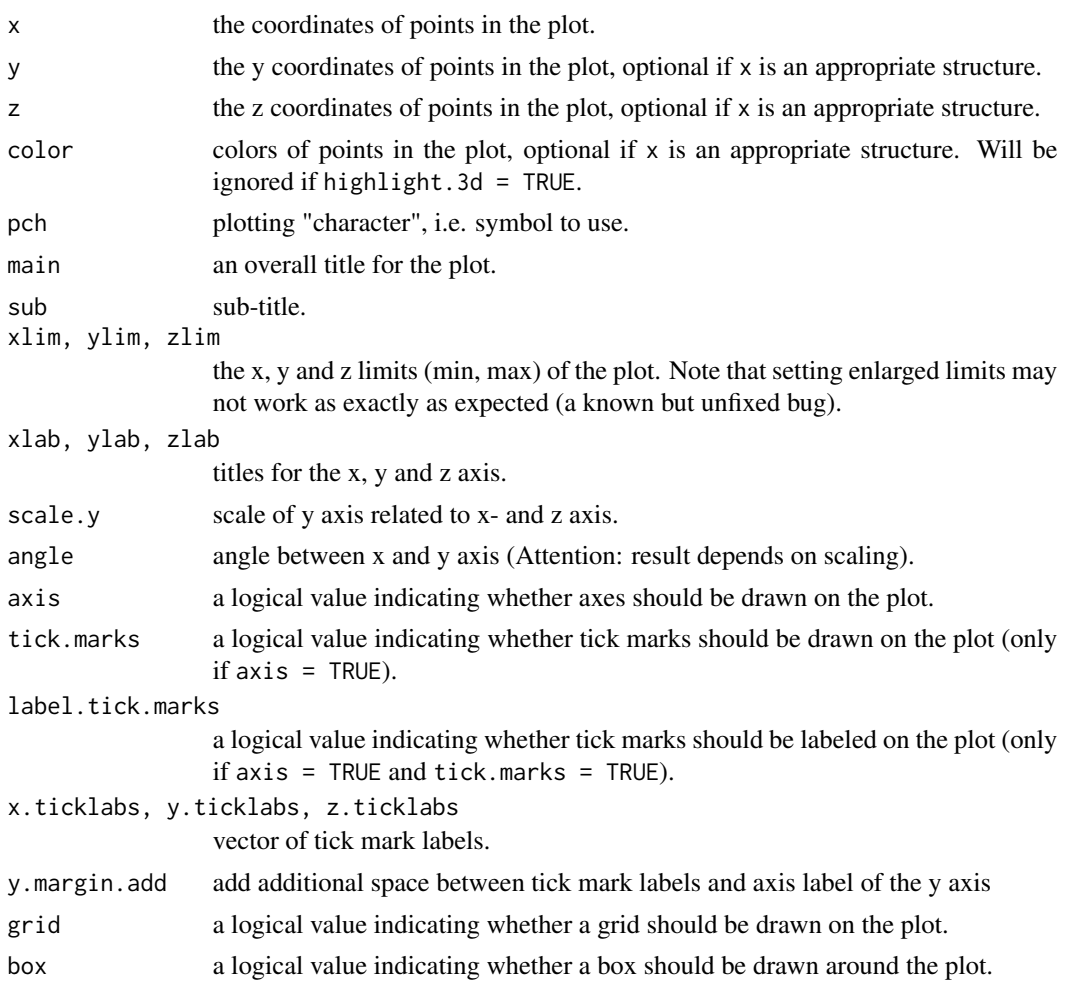

<span id="page-2-0"></span>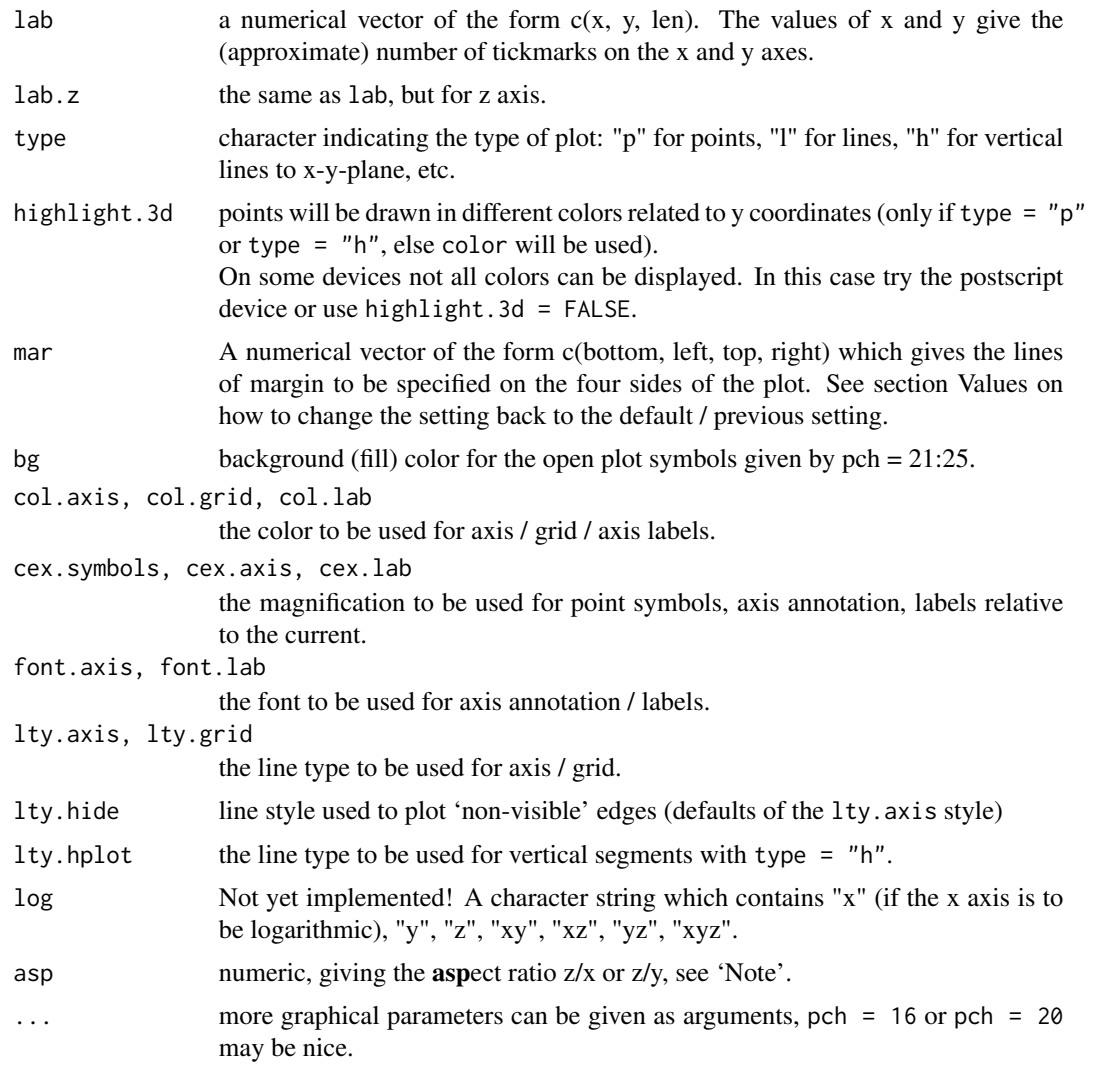

#### Value

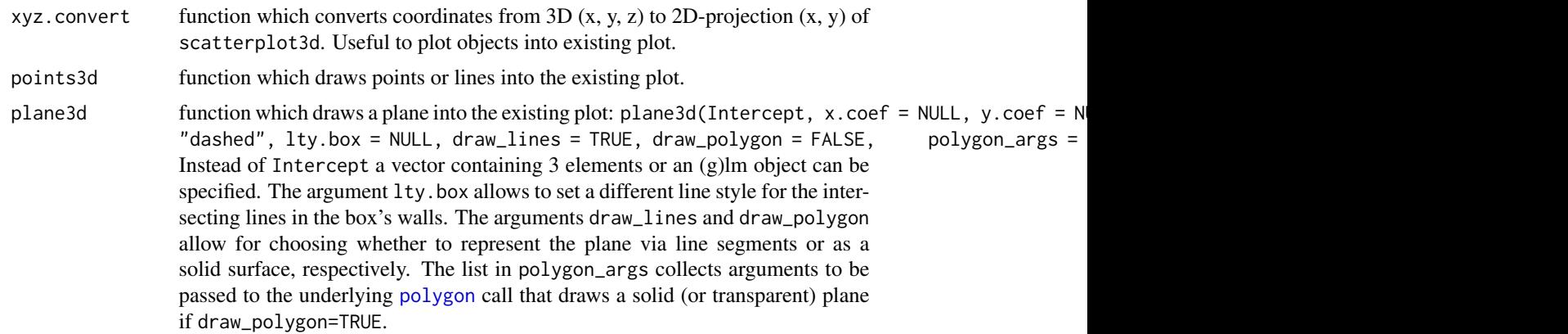

<span id="page-3-0"></span>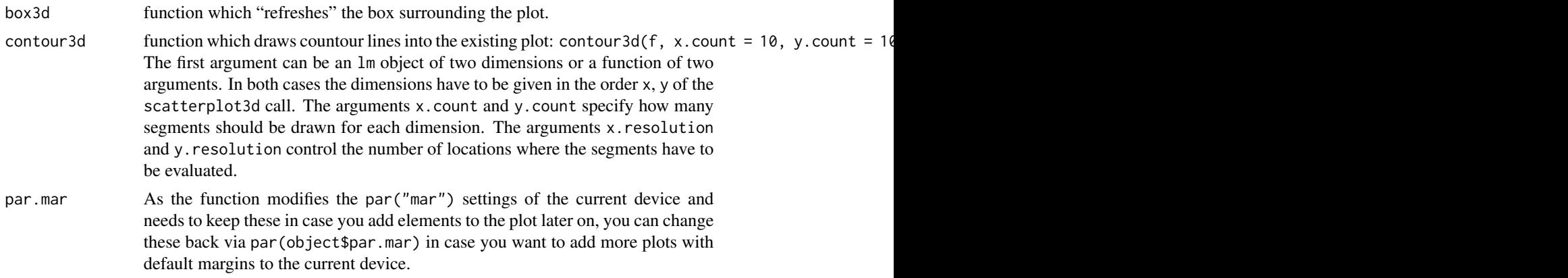

#### Note

Some graphical parameters should only be set as arguments in scatterplot3d but not in a previous [par\(](#page-0-1)) call. One of these is mar, which is also non-standard in another way: Users who want to extend an existing scatterplot3d graphic with another function than points3d, plane3d or box3d, should consider to set par(mar = c(b, 1, t, r)) to the value of mar used in scatterplot3d, which defaults to  $c(5, 3, 4, 3) + 0.1$ .

Other par arguments may be split into several arguments in scatterplot3d, e.g., for specifying the line type. And finally some of par arguments do not apply here, e.g., many of those for axis calculation. So we recommend to try the specification of graphical parameters at first as arguments in scatterplot3d and only if needed as arguments in previous par() call.

If asp is a finite positive value then the window is set up so that one data unit in the x or y direction (the one that ist plotted horizontally - depends on angle -) is equal in length to asp  $\times$  one data unit in the z direction. The variation of asp is only reasonable if the default values x.ticklabs=NULL, y.ticklabs=NULL, z.ticklabs=NULL are not changed.

#### Author(s)

Uwe Ligges <ligges@statistik.tu-dortmund.de>, Martin Maechler, Sarah Schnackenberg

#### References

Ligges, U., and Maechler, M. (2003): Scatterplot3d – an R Package for Visualizing Multivariate Data. *Journal of Statistical Software* 8(11), 1–20. <http://www.jstatsoft.org/>

#### See Also

[persp](#page-0-1), [plot](#page-0-1), [par](#page-0-1).

#### Examples

```
## On some devices not all colors can be displayed.
## Try the postscript device or use highlight.3d = FALSE.
## example 1
z <- seq(-10, 10, 0.01)
```

```
x \leftarrow \cos(z)y \leftarrow \sin(z)scatterplot3d(x, y, z, highlight.3d=TRUE, col.axis="blue",
    col.grid="lightblue", main="scatterplot3d - 1", pch=20)
## example 2
temp \leftarrow seq(-pi, 0, length = 50)x <- c(rep(1, 50) %*% t(cos(temp)))
y <- c(cos(temp) %*% t(sin(temp)))
z <- c(sin(temp) %*% t(sin(temp)))
scatterplot3d(x, y, z, highlight.3d=TRUE,
    col.axis="blue", col.grid="lightblue",
    main="scatterplot3d - 2", pch=20)
## example 3
temp \leftarrow seq(-pi, 0, length = 50)x <- c(rep(1, 50) %*% t(cos(temp)))
y <- c(cos(temp) %*% t(sin(temp)))
z \leq 10 \times c(\sin(\text{temp}) \text{ % } t(\sin(\text{temp})))color <- rep("green", length(x))
temp <- seq(-10, 10, 0.01)
x \leftarrow c(x, \cos(\text{temp}))y <- c(y, sin(temp))
z \leq c(z, \text{temp})color <- c(color, rep("red", length(temp)))
scatterplot3d(x, y, z, color, pch=20, zlim=c(-2, 10),
    main="scatterplot3d - 3")
## example 4
my.mat <- matrix(runif(25), nrow=5)
dimnames(my.mat) <- list(LETTERS[1:5], letters[11:15])
my.mat # the matrix we want to plot ...
s3d.dat <- data.frame(cols=as.vector(col(my.mat)),
    rows=as.vector(row(my.mat)),
    value=as.vector(my.mat))
scatterplot3d(s3d.dat, type="h", lwd=5, pch=" ",
    x.ticklabs=colnames(my.mat), y.ticklabs=rownames(my.mat),
    color=grey(25:1/40), main="scatterplot3d - 4")
## example 5
data(trees)
s3d <- scatterplot3d(trees, type="h", highlight.3d=TRUE,
    angle=55, scale.y=0.7, pch=16, main="scatterplot3d - 5")
# Now adding some points to the "scatterplot3d"
s3d$points3d(seq(10,20,2), seq(85,60,-5), seq(60,10,-10),
    col="blue", type="h", pch=16)
# Now adding a regression plane to the "scatterplot3d"
attach(trees)
my.lm <- lm(Volume ~ Girth + Height)
s3d$plane3d(my.lm, lty.box = "solid")
```
## example 6; by Martin Maechler

```
cubedraw \le function(res3d, min = 0, max = 255, cex = 2, text. = FALSE)
{
 ## Purpose: Draw nice cube with corners
 cube01 <- rbind(c(0,0,1), 0, c(1,0,0), c(1,1,0), 1, c(0,1,1), # < 6 outer
                  c(1,0,1), c(0,1,0)) # <- "inner": fore- & back-ground
  cub <- min + (max-min)* cube01
  ## visibile corners + lines:
  res3d$points3d(cub[c(1:6,1,7,3,7,5), ], cex = cex, type = 'b', lty = 1)## hidden corner + lines
 res3d$points3d(cub[c(2,8,4,8,6),  ], cex = cex, type = 'b', lty = 3)if(text.)## debug
      text(res3d$xyz.convert(cub), labels=1:nrow(cub), col='tomato', cex=2)
}
## 6 a) The named colors in R, i.e. colors()
cc <- colors()
crgb <- t(col2rgb(cc))
par(xpd = TRUE)
rr <- scatterplot3d(crgb, color = cc, box = FALSE, angle = 24,
    xlim = c(-50, 300), ylim = c(-50, 300), zlim = c(-50, 300))cubedraw(rr)
## 6 b) The rainbow colors from rainbow(201)
rbc <- rainbow(201)
Rrb <- t(col2rgb(rbc))
rR <- scatterplot3d(Rrb, color = rbc, box = FALSE, angle = 24,
    xlim = c(-50, 300), ylim = c(-50, 300), zlim = c(-50, 300))
cubedraw(rR)
rR$points3d(Rrb, col = rbc, pch = 16)
```
# <span id="page-6-0"></span>Index

∗Topic hplot scatterplot3d, [1](#page-0-0)

par, *[4](#page-3-0)* persp, *[4](#page-3-0)* plot, *[4](#page-3-0)* polygon, *[3](#page-2-0)*

scatterplot3d, [1](#page-0-0)